## **command - extendNextWord**

## **Parameters:**

.

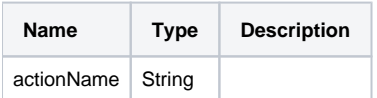

## **Example:**

editor.execCommand('extendNextWord');